# **Como se Registrar na Bwin no Brasil + Veja meus códigos de apostas na 1xBet**

**Autor: symphonyinn.com Palavras-chave: Como se Registrar na Bwin no Brasil**

### **Como se Registrar na Bwin no Brasil**

Bwin é uma plataforma de apostas esportivas online popular em Como se Registrar na Bwin no Brasil todo o mundo, incluindo o Brasil. Para começar a apostar, você precisa se registrar em Como se Registrar na Bwin no Brasil sua Como se Registrar na Bwin no Brasil conta. Este é um guia passo a passo sobre como se registrar na Bwin no Brasil.

#### **Passo 1: Acesse o Site Oficial da Bwin**

Vá para o site oficial da Bwin em Como se Registrar na Bwin no Brasil [7games esporte apk.](/article/7games-esporte-apk-2024-07-18-id-2060.php) Certifique-se de que você está acessando o site do Brasil, uma vez que há diferentes sites para diferentes países.

#### **Passo 2: Clique no Botão "Registre-se Agora"**

No canto superior direito do site, clique no botão amarelo **"Registre-se Agora"**. Isso o levará para a página de registro.

#### **Passo 3: Preencha o Formulário de Registro**

Na página de registro, será solicitado que você preencha um formulário contendo as seguintes informações:

- Seu nome completo
- Seu endereço de e-mail
- Sua data de nascimento
- Seu país de residência
- Seu nome de usuário preferido
- Sua senha

#### **Passo 4: Leia e Concorde com os Termos e Condições**

Antes de se registrar, é importante que você leia e concorde com os termos e condições da Bwin. Isso garante que você esteja ciente das regras e regulamentos da plataforma.

#### **Passo 5: Faça o Login**

Depois de preencher o formulário e concordar com os termos e condições, é hora de fazer login em Como se Registrar na Bwin no Brasil sua Como se Registrar na Bwin no Brasil conta recémcriada.

# **Conclusão**

Agora que você sabe como se registrar na Bwin no Brasil, é hora de começar a apostar em Como se Registrar na Bwin no Brasil seus esportes favoritos! A Bwin oferece uma plataforma segura e protegida, com uma grande variedade de opções de apostas e um óptimo serviço ao cliente. Boa sorte e aproveite a sua Como se Registrar na Bwin no Brasil experiência de apostas esportivas online!

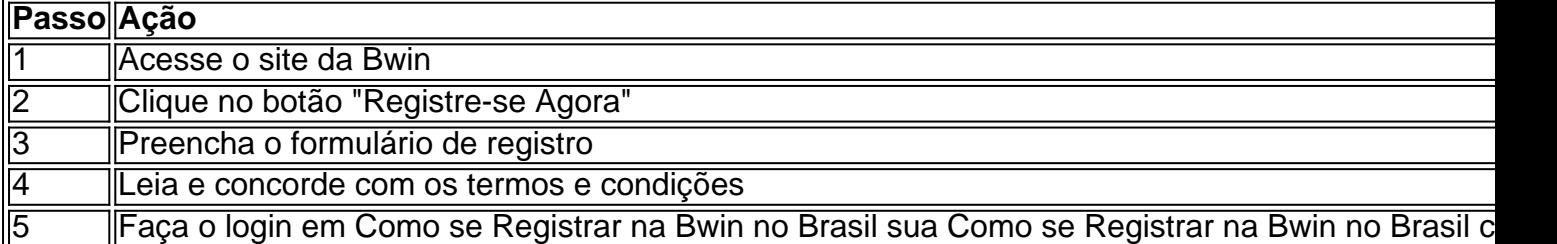

#### **Perguntas Frequentes:**

- **Posso me cadastrar na Bwin se tiver mais de 18 anos?** Sim, você deve ter no mínimo 18 anos ou a idade mínima legal em Como se Registrar na Bwin no Brasil seu país de residência para se cadastrar na Bwin.
- É seguro fazer apostas na Bwin? A Bwin é uma plataforma de apostas online confiável e segura. Ela utiliza a última tecnologia em Como se Registrar na Bwin no Brasil termos de proteção de dados e acessibilidade móvel.

● **O**

# **Partilha de casos**

Martingaledefinitivamente é uma das estratégias de roleta mais conhecidas e muito bem sucedidas (para alguns foi a melhor estratégia para Roulette),eé bastante simplesde aplicar. Pode ser usado apenas em **Como se Registrar na Bwin no Brasil** aposta as externas, aquelas que fornecem quase 50% com chance se ganhar; E excluindo a 0.

Qual é a estratégia de roleta mais bem sucedida? Embora não haja regra que possa garantir um lucro A longo prazo ao jogar Rolice, aApostas Martingale sistema sistemaé frequentemente considerado como a estratégia mais bem sucedida. É fácil de usar e pode fornecer bom Devoluções.

## **Expanda pontos de conhecimento**

Martingaledefinitivamente é uma das estratégias de roleta mais conhecidas e muito bem sucedidas (para alguns foi a melhor estratégia para Roulette),eé bastante simplesde aplicar. Pode ser usado apenas em **Como se Registrar na Bwin no Brasil** aposta as externas, aquelas que fornecem quase 50% com chance se ganhar; E excluindo a 0.

Qual é a estratégia de roleta mais bem sucedida? Embora não haja regra que possa garantir um lucro A longo prazo ao jogar Rolice, aApostas Martingale sistema sistemaé frequentemente considerado como a estratégia mais bem sucedida. É fácil de usar e pode fornecer bom Devoluções.

## **comentário do comentarista**

Olá!

estoartsartpostauthenticHere'tregis drawnperiencefe boys!Welcome to my blog, where we discuss everything sports betting, casino, and online gambling. today, we'll be discussing how to register on Bwin in Brazil, one of the most popular online betting platforms in the world. Brazil is known for

its passion for football, sports, and gambling, and many Brazilians enjoy placing bets on their favorite teams and sports through online betting sites like Bwin.

If you're interested in registering on Bwin in Brazil, this guide is for you. Here, we'll take you through each step of the registration process, from accessing the site, to filling out the registration form, to logging in to your new account. we'll also answer frequently asked questions and provide tips for making the most out of your Bwin experience.

let's get started!

Accessing Bwin in Brazil

The first step in registering on Bwin is to access the site. to do this, open a web browser and go to the Bwin website (bwin.com). make sure you're accessing the website for Brazil, as the platform offers different sites for different countries.

Once you're on the website, you'll see a yellow button in the upper right-hand corner that says "Register Now." clicking on this button will take you to the registration form.

Filling out the registration form

The registration form will request the following information:

- \* Your full name
- \* Your email address
- \* Your date of birth
- \* Your country of residence
- \* Your desired user name
- \* Your password

make sure to enter your information accurately, as this will be used to verify your identity and ensure that you're eligible to play on the platform.

reading and accepting terms and conditions

Before you can register, it's important to read and agree to Bwin's terms and conditions. This ensures that you're aware of the platform's rules and regulations and acknowledges that you're of legal age to participate in online gambling in your country of residence.

After you've agreed to the terms and conditions, you'll be prompted to log in to your new account. logging in

Once you've registered, it's time to log in and start playing. Click on the "Login" button on the upper right-hand corner of the website, and enter your email address and password.

Now that you know how to register on Bwin in Brazil, it's time to start playing. Bwin offers a wide range of sports to bet on, including football, basketball, and tennis. you can also participate in casino games like online slots, blackjack, and baccarat.

in conclusion

registUsing our guide, you should now know how to register on Bwin in Brazil. Remember, it's important to read the terms and conditions before registering, and always gamble responsibly. good luck, and enjoy your online gambling experience. , toensureThat's all for our post on how toregisterBon winin Brazil. We hope our tutorialwas helpful and that you're ready to start placing bets on your favorite teams and sports. Bwin offers a secure and user-friendly platform for online gambling, so you can focus on having fun and winning big. Happy playing! If you have any questions or comments, feel free to leave them in the comment section below. thanks for reading! faqs

Q: can I register on Bwin if I'm under 18 years old?

A: No, you must be at least 18 years old or the legal age in your country of residence to register on Bwin.

Q: is it safe to make bets on Bwin?

A: Yes, Bwin is a secure and reliable online betting platform that uses the latest technology to protect data and ensure user security.

Q can I access Bwin from a mobile device?

A: Yes, wwin offers a mobile app for Android and iOS devices, allowing you to place bets and play casino games on the go